# DM825 - Introduction to Machine Learning

Sheet – Solutions, Spring 2013 [pdf format]

**Exercise Classification**. The course website contains a data set of  $(x_n, y_n)$  pairs, where the  $x_n$  are 2-dimensional vectors and  $y_n$  is a binary label.

(a) Plot the data, using 0's and X's for the two classes. The plots in the following parts should be plotted on top of this plot.

#### Solution

```
> D <- read.table("classification.dat")
> #plot(min(D$V1):max(D$V1),min(D$V1):max(D$V1),type="n")
> plot(range(D$V1),range(D$V2),type="n")
> text(D$V1,D$V2,D$V3)
```
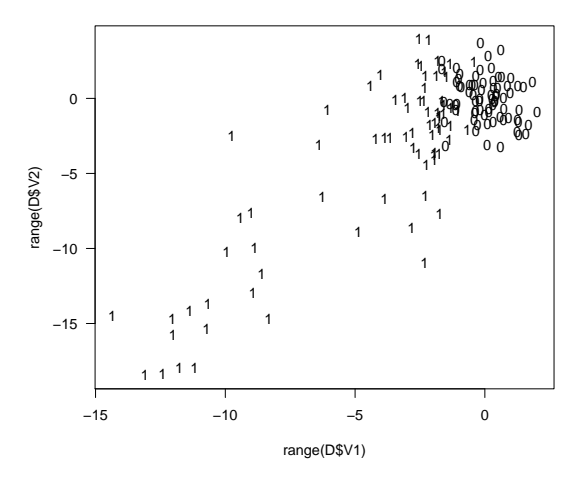

Alternatively, with the lattice package (always explore the possibilities of the new functions you encounter via example(f)).

```
> require(lattice)
> print(
     xyplot(V1~V2,groups=V3,
          data=D, pch=c(1,4)))
> #print(
> # xyplot(V1~V2,groups=V3,data=D,
> # panel=function(x,y,subscripts,groups)
> # ltext(x=x,y=y,
> # labels=groups[subscripts],#col=groups[subscripts],
> # cex=1)
> # )
> # )
```
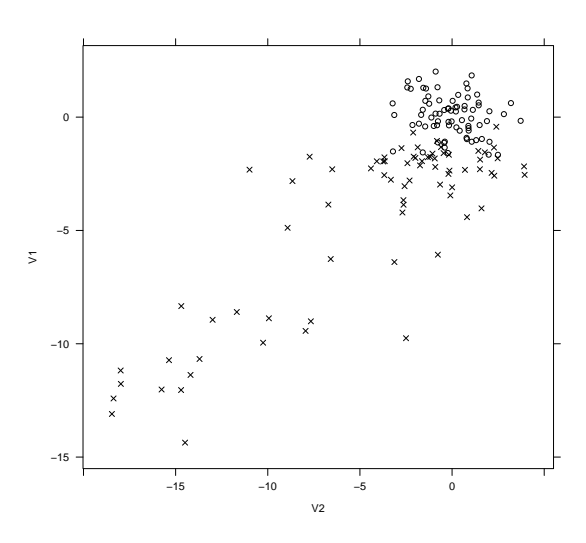

(b) Write a program to fit a logistic regression model using stochastic gradient ascent.

**Solution** We fit  $\theta_0 + \theta_1 x_1 + \theta_2 x_2 + \theta_3 x_1 x_2$  with a batch implementation of the stochastic gradient.

```
> x1x2 < - D[, 1]*D[, 2]> X \leftarrow \text{cbind}(1, D[, 1], D[, 2], x1x2)> w.0 \leq a s. matrix(runif(4, min = -1, max = 1))
> w.t < v.0> i = 1> alpha=0.2
> gradient < -1000> while (abs(gradient) > 0.1) {
   gradient <- 0
   for (i in 1:150) {
      \# \# j <- (i - 1) \% 150 + 1
      xv \leftarrow t(as.matrix(X[i,]) )yv \le - xv \sqrt[9]{*}\sqrt[6]{w \cdot t}hv \leftarrow 1/(1+exp(-yv))gradient <- gradient + drop(D[i,3] - hv) * t(xv)}
   w.t \leftarrow w.t + alpha * gradient
    i = i + 1}
We plot the curve \frac{1}{1+e^{-\theta x}} = 0.5 which reduces to \vec{\theta} \vec{x} = 0.
> x1 \leftarrow seq(-32, 32, .2)> x2 < -seq(-24, 24, .2)> f.gradient <- function(x,y) {
   apply(as.matrix(cbind(x,y)),1,function(1) c(1,1[1],1[2],1[1]*1[2]) \frac{2}{3} \frac{2}{3} \frac{1}{3} \frac{1}{2}}
> zs <- outer(x1,x2,FUN=f.gradient)
> par(mfrow=c(1,2))> contour(x1,x2,zs,levels=0)
> plot(range(D$V1),range(D$V2),type="n")
> text(D$V1,D$V2,D$V3)
> matlines(x <- seq(-15,2,.02),(-w.t[2]*x-w.t[1])/(w.t[3]+w.t[4]*x),lwd=1)
```
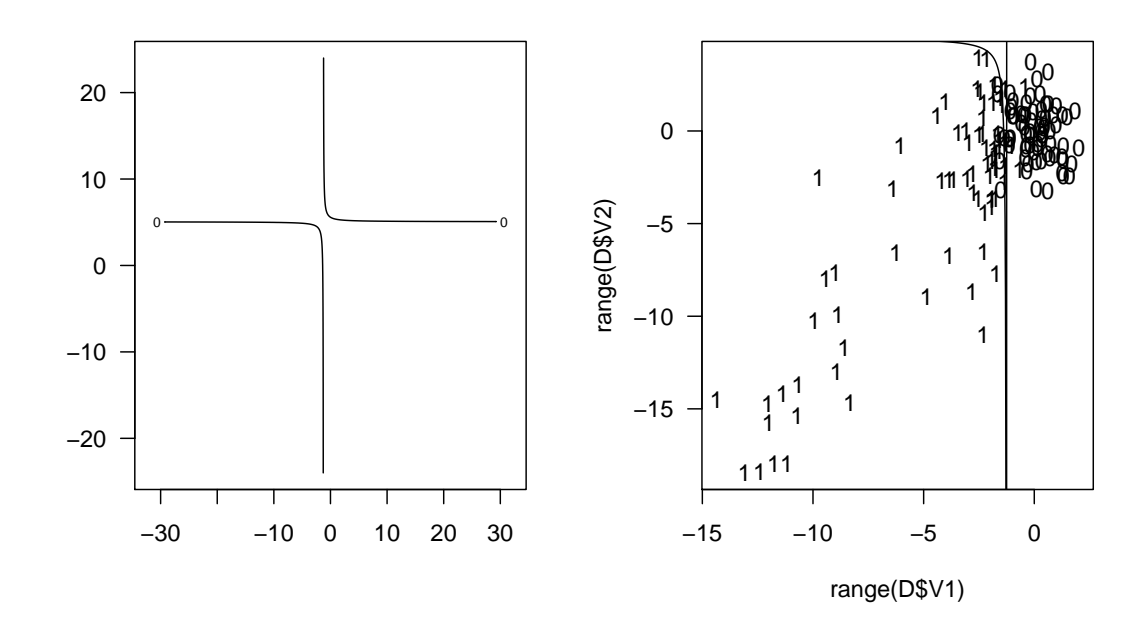

In the plot on the right there is a line mistakenly connecting two points at different sides of the discontinuity (ie, from  $-\infty$  to  $\infty$ ).

(c) Compare this outcome with the result attained using the glm function in R (check example in predict.glm).

### Solution

```
> reslogit <- glm(V3 ~ V1*V2, data=D, family=binomial(link="logit"))
> summary(reslogit)
>
> # components of the resulting object reslogit:
> # reslogit$coefficients: estimated regression coefficients
> # reslogit$fitted.values: estimated success probabilities
> # reslogit$residuals: residuals
> # reslogit$linear.predictors: the linear predictor b0+b1*x1+b2*x2
>#
The line that corresponds to p = 0.5:
> theta <- reslogit$coefficients
> par(mfrow=c(1,2))
```

```
> plot(range(D$V1),range(D$V2),type="n")
> text(D$V1,D$V2,D$V3)
> matlines(x \leftarrow seq(-15, 2, .2), (\text{-theta}[2]*x\text{-theta}[1]) / (\text{theta}[3]+ \text{theta}[4]*x), lwd=1)
> x1 \leftarrow seq(-32, 32, .2)> x2 \le - \text{seq}(-24, 24, .2)> f.glm \leftarrow function(x, y) {
   apply(as.matrix(cbind(x,y)),1,
           function(1) theta.*'.c(1,1[1],1[2],1[1]*1[2]))
```
} > zs <- outer $(x1, x2, FUN = f.glm)$ > contour(x1,x2,zs,levels=0)

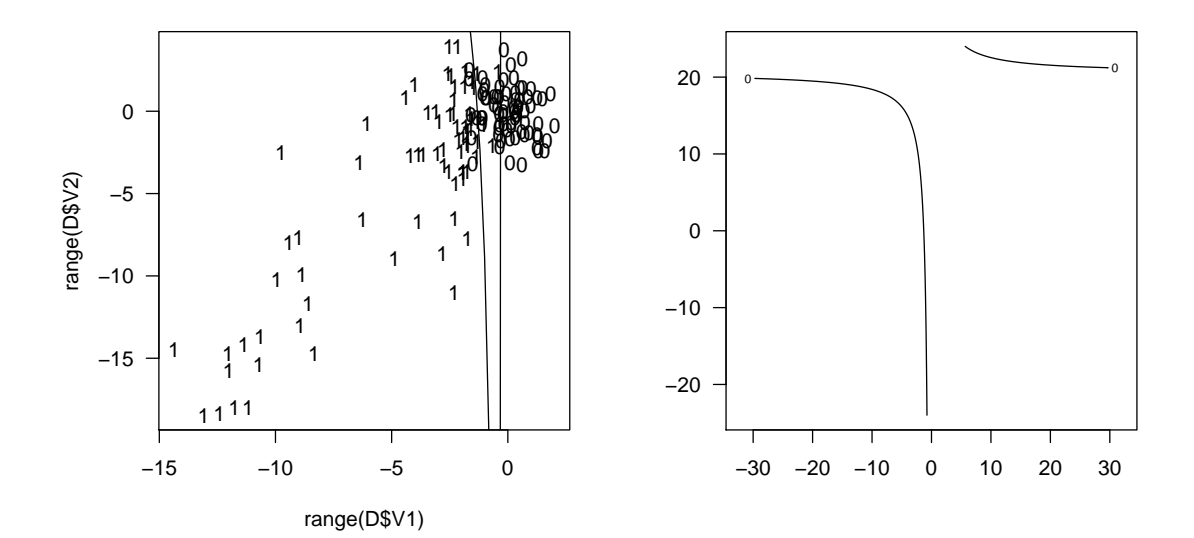

(d) Fit a linear regression to the problem, treating the class labels as real values 0 and 1. (You can solve the linear regression in any way you like, including solving the normal equations, using the LMS algorithm, or calling the built-in lm routine in R). Plot the line where the linear regression function is equal to 0.5.

## Solution

```
> reslm \leq lm(V3 \degree V1*V2, data=D)
> summary(reslm)
> theta.lm <- reslm$coefficients
> par(mfrow=c(1,2))> plot(range(D$V1),range(D$V2),type="n")
> text(D$V1,D$V2,D$V3)
> matlines(x \leftarrow seq(-15, 2, .2), (-theta.lm[2]*x - theta.lm[1])/(theta.lm[3]+theta.lm[4]*x)> x1 \leftarrow seq(-32, 32, .2)> x2 < - \text{seq}(-24, 24, .2)> f.linear \leftarrow function(x, y) {
   apply(as.matrix(cbind(x,y)),1,
          function(1) theta.lm% ((1,1)[1],1[2],1[1]*1[2]))}
> zs \le outer(x1, x2, FUN=f.linear)
> contour(x1,x2,zs,levels=0.5)
```
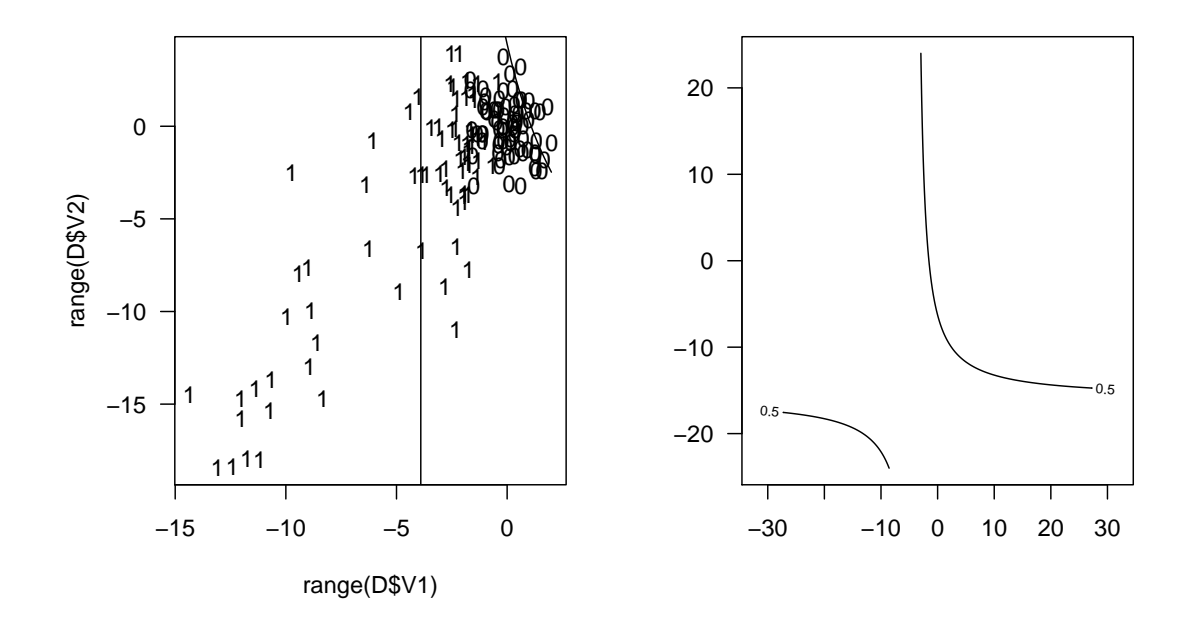

Let's plot at a fixed value 0.8 for V2

 $> x1 \leftarrow seq(-15, 2, .2)$  $> x2 < -0.8$ > ## from the stochastic gradient > 1p <- w.t[1] + w.t[2]\*x1 + w.t[3]\*x2 + w.t[4]\*x1\*x2

```
> pr <- exp(1p)/(1+exp(1p))> par(mfrow=c(1,3))> plot(D$V1,D$V3,xlim=c(-15,2),ylim=c(0,1),xlab="V1",
      main="stochastic gradient regression",ylab="Response")
> lines(x1,pr,lty=1)
> ## from the glm regression
> lp <- reslogit$coefficients[1]+reslogit$coefficients[2]*x1
> +reslogit$coefficients[3]*x2+reslogit$coefficients[3]*x2*x1
> pr \leftarrow exp(lp)/(1+exp(lp))> plot(D$V1,D$V3,xlim=c(-15,2),ylim=c(0,1),main="glm regression",
      xlab="V1",ylab="Response")
> lines(x1,pr,lty=1)
> ## from the linear model
> pr <- w.t[1] + w.t[2]*x1 + w.t[3]*x2 + w.t[4]*x1*x2
> plot(D$V1,D$V3,xlim=c(-15,2),ylim=c(-1,2),xlab="V1",
      main="linear regression",ylab="Response")
> lines(x1,pr,lty=1)
>
```
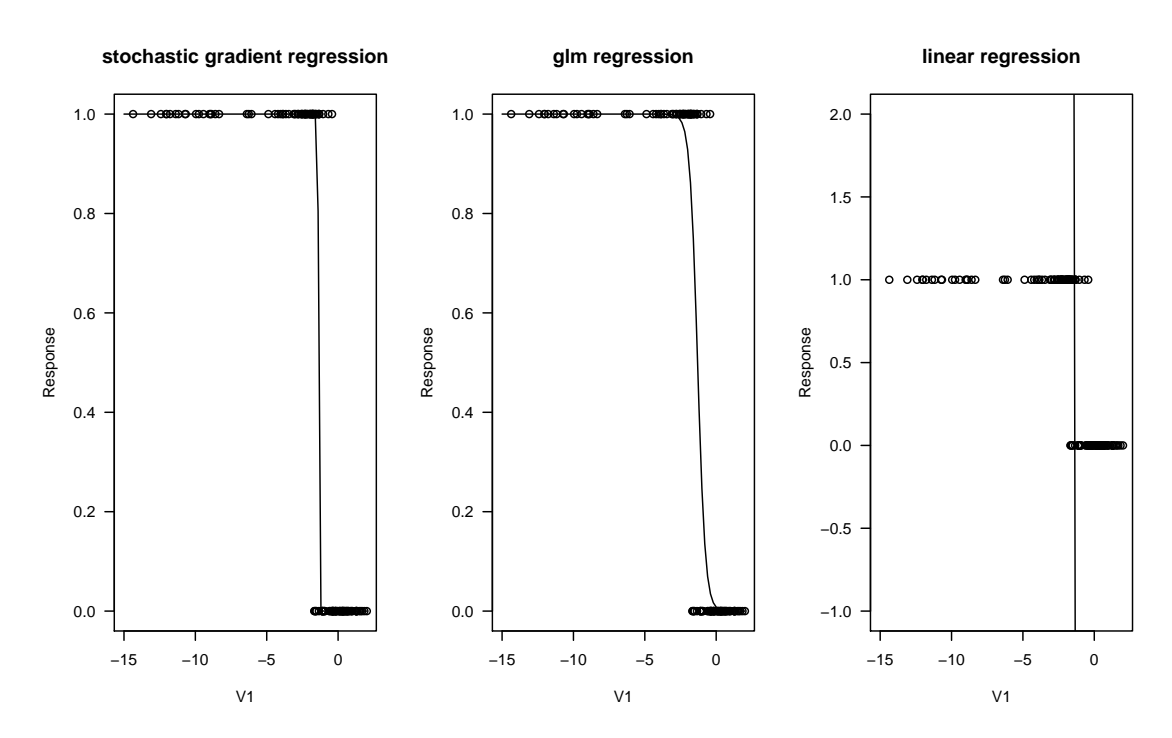

(e) Implement a *k*-nearest neighbor classifier. Plot the training and predicted points for  $k = 3$ . Further, show graphically the behavior of the loss function as  $k$  increases from  $k = 1$  to the size of the training set.

Solution A *k*-nearest neighbor classifier can be found in the package class or in the package FNN. Be aware of the difference between classification and regression!

```
> # we read the test data
> T <- read.table("classification.test")
> names(T) <- c("X1", "X2", "class")
> # confusion matrix
> cm <- function(actual, predicted)
   {
     t <- table(predicted,actual)
     t[apply(t,2,function(c) order(-c)[1]),]}
> library(class)
> T$knn.predictions <- knn(D[,c(1,2)],T[,c(1,2)],D[,3],k=3,prob=FALSE)
> (m <- cm(T$class,T$knn.predictions))
         actual
```

```
predicted 0 1
       0 63 7
       1 9 71
```
We take  $L(\vec{G}, \hat{G}(\vec{x})) = \sum_{i=1}^{m} I(G^i \neq \hat{G}^i(\vec{x}))$  as definition of the loss function.

```
> err <- matrix(nrow=150,ncol=2)
> for (k in 1:nrow(err))
   {
     knn.predictions \leq knn(D[, c(1,2)], T[, c(1,2)], D[, 3], k=k, prob=FALSE)m <- cm(T$class,knn.predictions)
     err[k, ] \leftarrow c(k, 1-sum(diag(m))/sum(m))}
> plot(err)
```
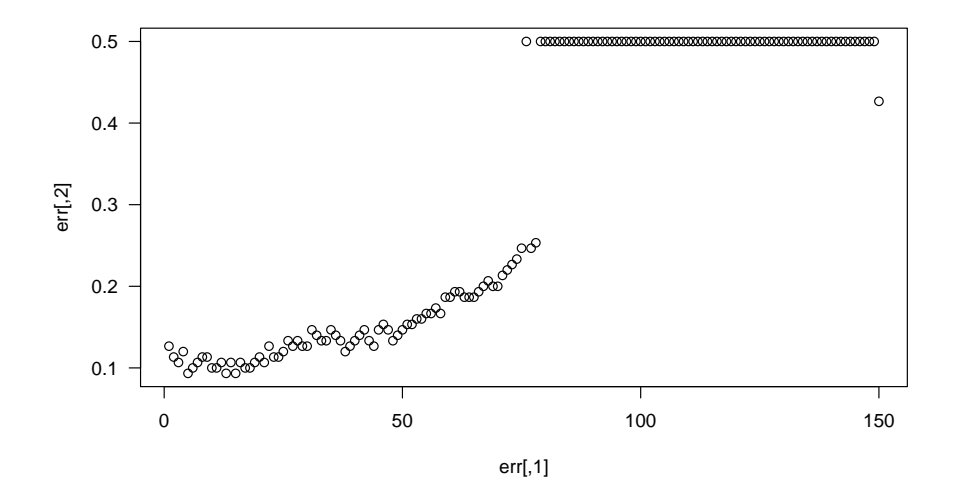

(f) The data set is a separate data set generated from the same source. Test your fits from parts (b), (c), and (d) and with the k-nearest neighbor on these data and compare the results.

#### Solution

```
> (m <- cm(T$class,T$knn.predictions))
         actual
predicted 0 1
        0 63 7
        1 9 71
> (err.knn <-1-sum(diag(m))/sum(m)))
[1] 0.107
> h.logit <- function(thetav,xv) {
   1/(1+exp(-xv) * %theta(x))}
> T$grd.prd <- apply(T[,c(1,2)],1,function(xv) \text{ round}(h.logit(w.t, c(1, xv[1], xv[2], xv[1]*xv[2])))
> (m <- cm(T$class,T$grd.prd))
         actual
predicted 0 1
        0 66 8
        1 6 70
> (err.grd <-1-sum(diag(m))/sum(m)))
[1] 0.0933
```

```
> T$glm.prd <- apply(T[,c(1,2)],1,function(xv) round(h.logit(theta, c(1, xv[1], xv[2], xv[1]*xv)
> (m <- cm(T$class,T$glm.prd))
         actual
predicted 0 1
        0 65 8
        1 7 70
\geq (err.glm \leq 1-sum(diag(m))/sum(m))
[1] 0.1
> h.lin <- function(thetav,xv) {
  xv%*%thetav
 }
> T$lin.prd \leftarrow apply(T[,c(1,2)],1,
                             function(xv) h.lin(theta.lm, c(1, xv[1], xv[2], xv[1]*xv[2])))
> T$lin.prd <- ifelse(T$lin.prd>0.5,1,0)
> (m <- cm(T$class,T$lin.prd))
         actual
predicted 0 1
        0 66 12
        1 6 66
\geq (err.lin \leq 1-sum(diag(m))/sum(m))
[1] 0.12
```